18.05.2015

#### **Использование Searchable DataStore для поиска закономерностей** А.В.Поршнев

# Создаем корпус файлов

• Создаем ресурс GATE – корпус

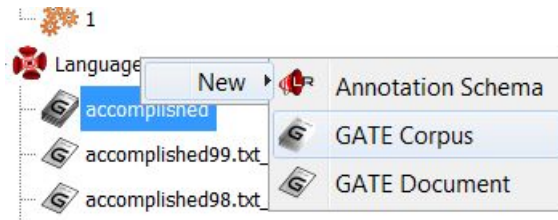

• Наполняем корпус файлами

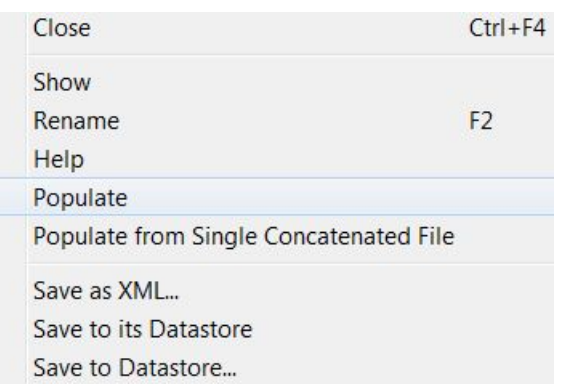

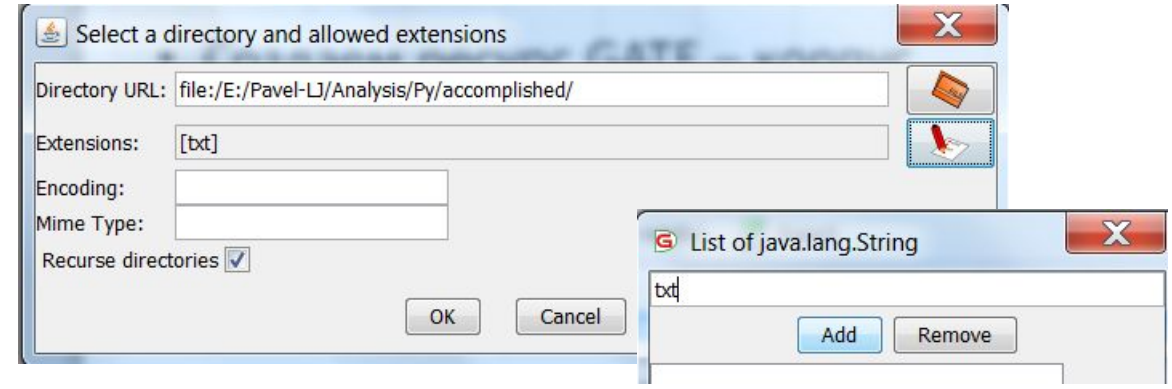

## Обрабатываем корпус

- Создаем стандартную последовательность обработки
- Что позволяет нам не только искать слова, но части речи, именованные

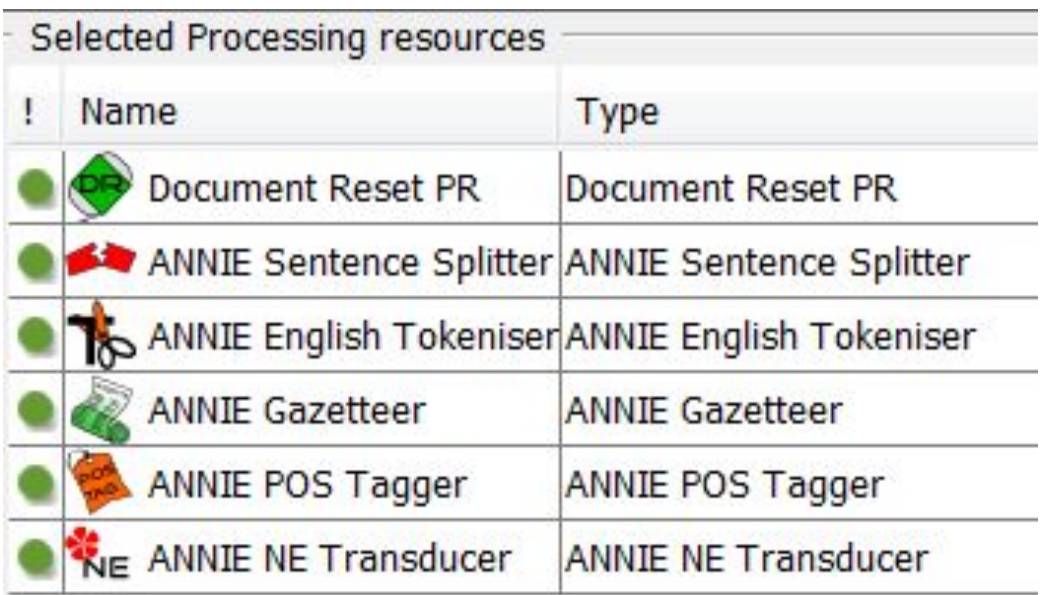

# Создаем индексированную БД

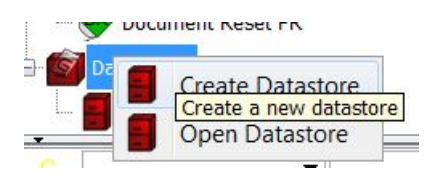

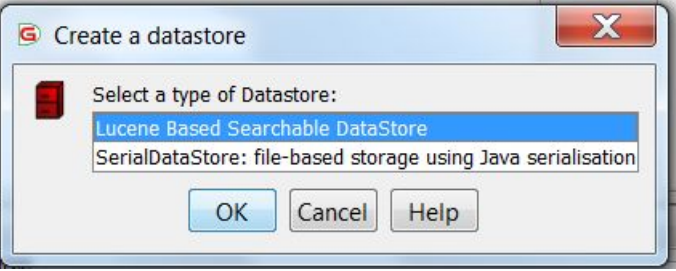

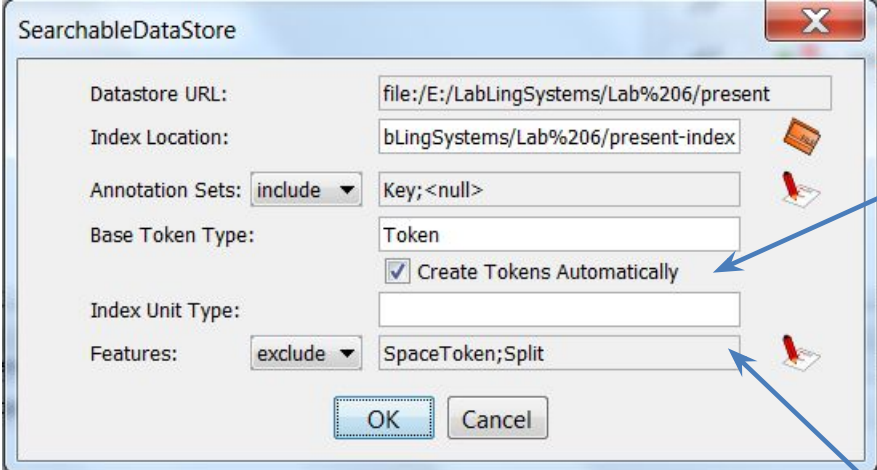

При создании индексов тесты м.б. автоматически разбиты на единицы, но чтобы иметь информацию о частях речи нужно применить к тексту ббрабоздании индексов по умолчанию не включаются SpaceToken и Split

Значит нельзя будет поймать последовательность {Token}{SpaceToken}, но обычно в этом нет необходимости

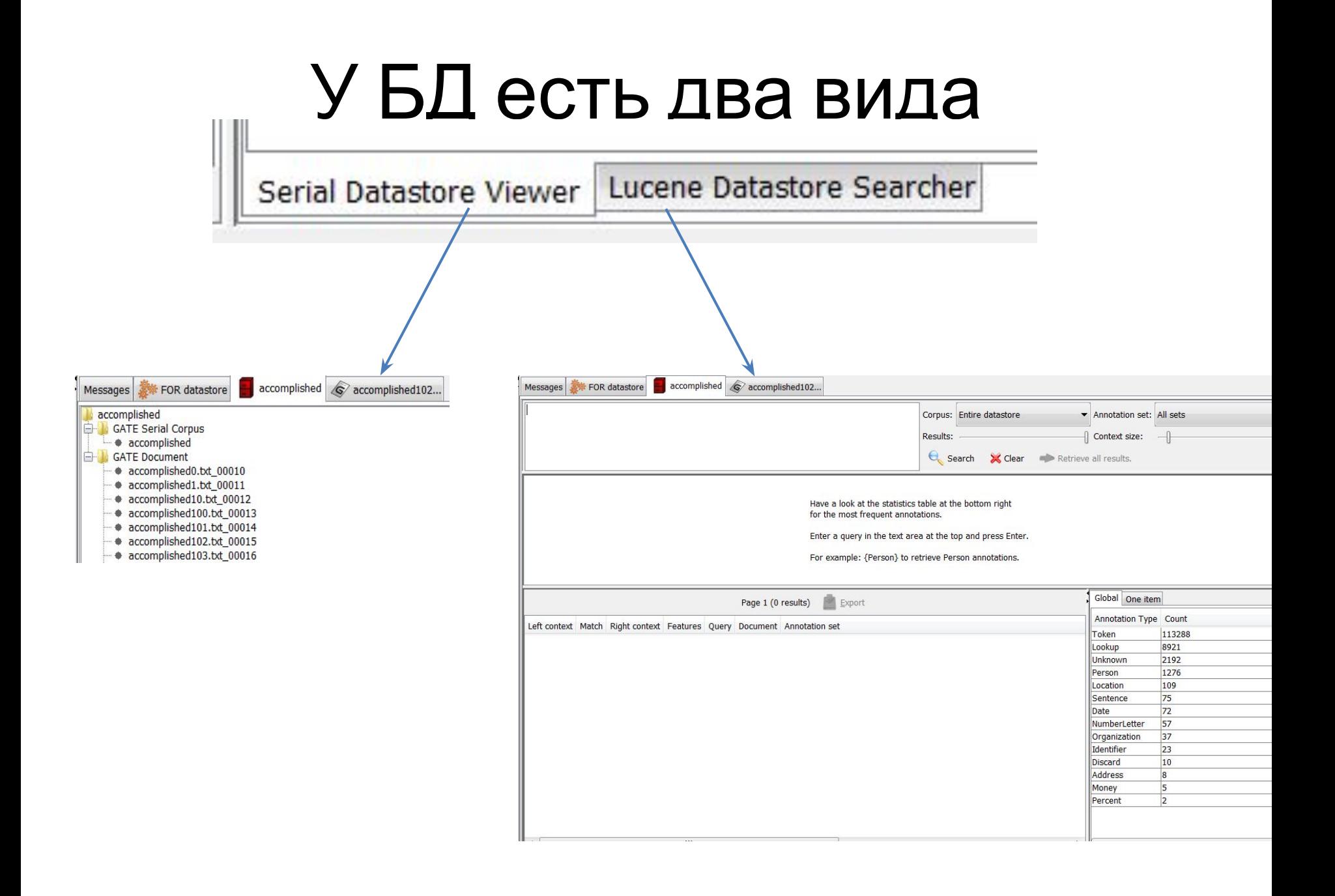

#### Внимание

• Если корпус сохранен в одном представлении, нельзя его сохранить в другом

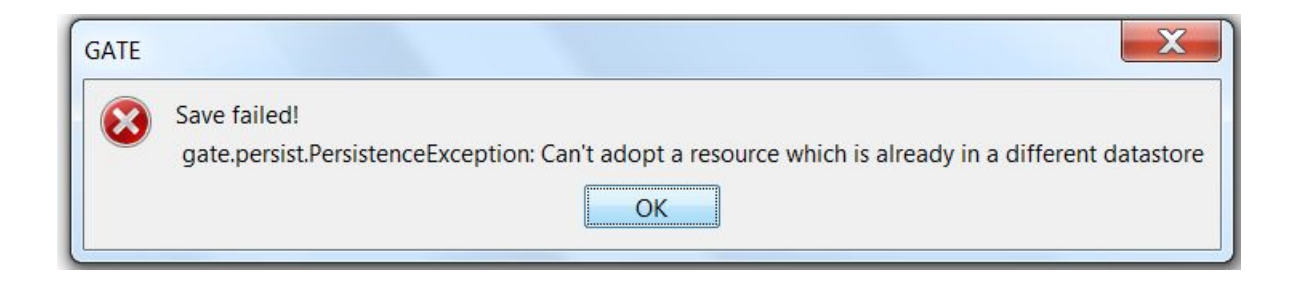

### Простой поиск

#### Слово или фраза для

#### поиска Сколько результатов отображать на одной accomplished C accomplete DaHI4L Complished FOR datastore Messages happy Annotation set: All sets Corpus: accomplished Context size: Results:  $\Theta_{\rm c}$  Search **X** Clear etrieve all results. . What starts as a happy ty ist of fate ends up Context Whay ptarte ad a hanny twict of face ends up Token.string Размер Configure контекстаGlobal One item Page 1 (108 results) Export Annotation Type Count Left context Match Right context **Features** Query Document Token 478174 . What starts as a | happy | twist of fate ends up Token.category=JJ happy accomplished208.txt 0008A 143179048 Lookup 37687 . What starts as a | happy | twist of fate ends up Token.category=JJ happy accomplished208.txt\_0008A 143179048 Unknown 9962 Which was totally not a | happy | memory. вЪњЕпоидh to know Token.category=JJ happy accomplished266.txt\_000CA 14317905 5064 Person Which was totally not a | happy | memory. вЪњЕпоидh to know|Token.category=JJ|happy |accomplished266.txt 000CA 14317905 Location 1283

#### Что можно найти

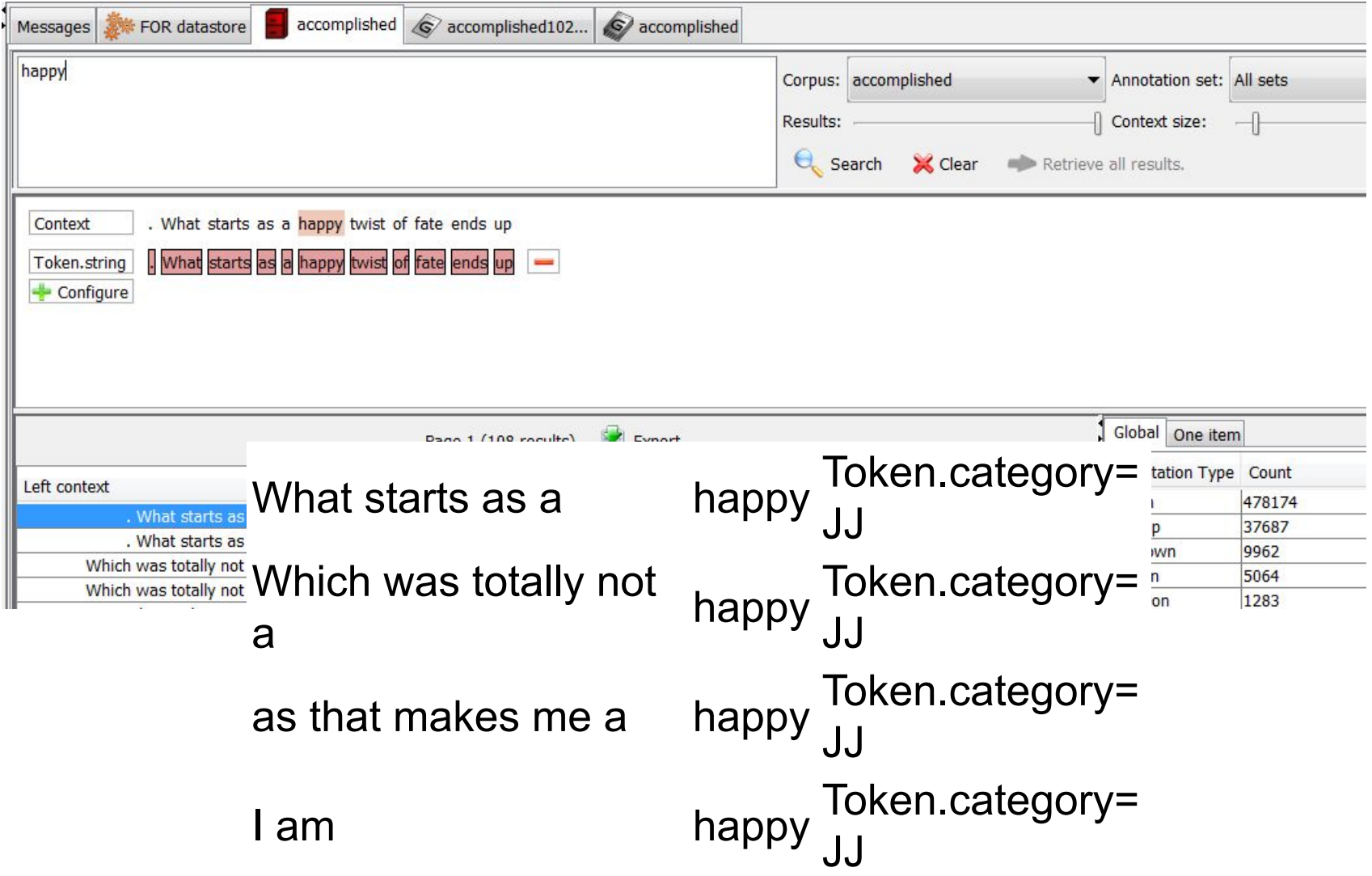

#### Теперь чуть сложнее

• Можно задавать паттерны, как в правилах JAPE Например

Вместо

not a happy

{Token.string=="not"}{Token=="a"}{Token=="happy"}

Или чуть шире

{Token.string=="not"}{Token=="a"}{Token=="JJ"}

Или еще шире

{Token.category=="RB"}({Token.category=="DT"})?{Toke n.category=="JJ"}

#### Можно экспортировать результаты

#### **Annic Results and Statistics**

#### **Parameters**

- Corpus: Entire datastore
- Annotation set: All sets
- Query Issued: {Token.category == "JJ"}
- Context Window: 5

#### **Results**

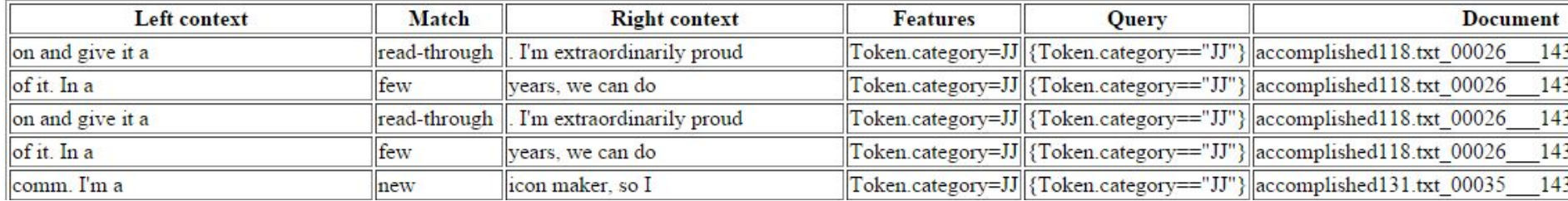

#### Применение в лабораторной работе 8

- 1. Проанализировать частоты встречаемости прилагательных, глаголов и т.д.
- 2. Проанализировать частоты встречаемости грамматических паттернов в выбранной категории настроений
- 3. Попытаться выявить паттерны характеризующие настроение (i feel happy, oh so happy)
- 4. Определить частоты встречающихся слов
- 5. Определить наиболее информативные слова по Mutual Information Criteria
- 6. Определить наиболее информативные паттерны
- 7. Выявить наиболее информативные паттерны учитывающие содержание слов

#### Mutual Information Criteria

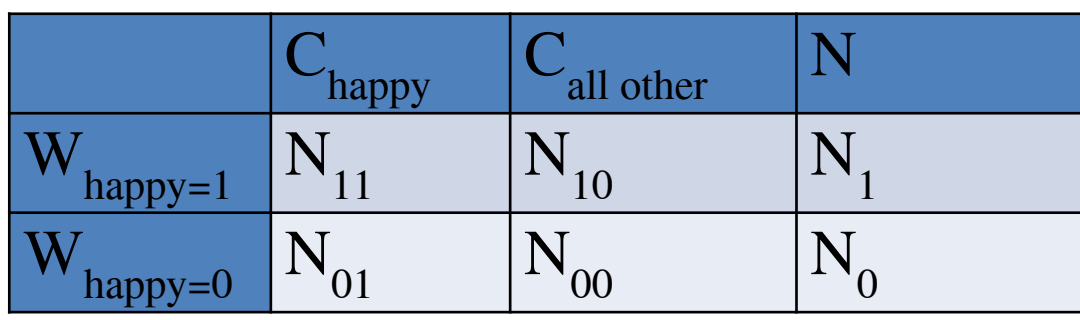

 $MI = \frac{N_{11}}{N} \log_2 \frac{NN_{11}}{N_1 N_1} + \frac{N_{01}}{N} \log_2 \frac{NN_{01}}{N_0 N_1} + \frac{N_{10}}{N} \log_2 \frac{NN_{10}}{N_1 N_0} + \frac{N_{00}}{N} \log_2 \frac{NN_{00}}{N_0 N_0}$ 

- Делаем два корпуса БД выбранное настроение и все другие
- Тогда можно выбрать и получить частоты

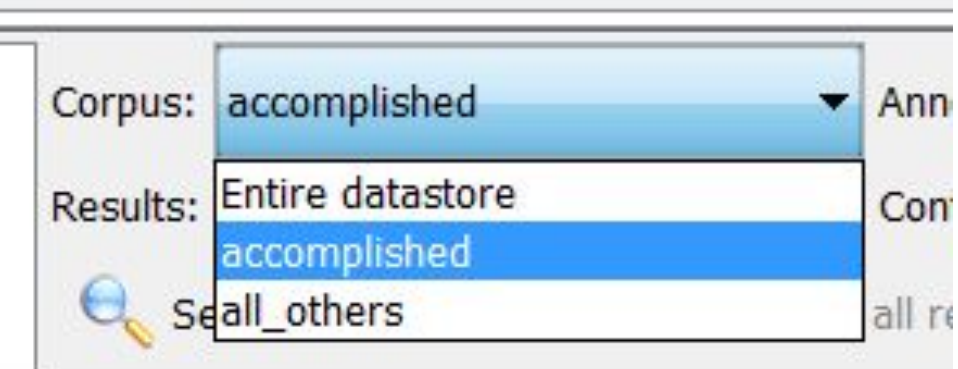

#### Расчет MIC

• Встречаемость считается по всей коллекции, а для расчета MIC требуется знать в скольких документах встретилось искомое

<sub>— ге</sub>способ – использовать данные из файла экспорта, `oken.category=JJ {Token.category=="JJ"} accomplished118.txt\_00026\_ 1431790404480  $5714$  Key

2. способ – поместить метку документа, потом посчитать кол-во неповторяющихся меток

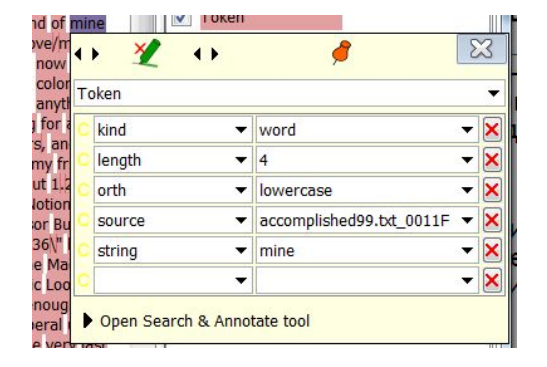

3. способ написать программу на JAVA с использованием средств GATE

### Код для добавления метки документа

```
Phase: firstpass
```

```
Input: Token
```
Options: control = appelt

Rule: AddDocName

```
({Token}): t Token
```

```
\rightarrow {
```

```
AnnotationSet AS Token = bindings.get("t Token");
```

```
Annotation A Token = AS Token.iterator().next();
```

```
FeatureMap newAnnFeatures = Factory.newFeatureMap();
```

```
newAnnFeatures.putAll(A Token.getFeatures()); // перезаписываем все свойства
newAnnFeatures.put("source", doc.getName()); // добавляем новое - source
inputAS.remove(A_Token); // Убираем Token которые мы изменяли, чтобы
потом добавить
```

```
outputAS.add(AS_Token.firstNode(), AS_Token.lastNode(), "Token", newAnnFeatures);
// Добавляем разметку Token
```

```
\}
```